## **Finanzanalyse WS 2017**

## **Übungsblatt 5**

Themen:

• DuPont Analyse (DuPont Model)

## **Aufgabe 1**

Für drei Unternehmen aus derselben Industrie (Erfrischungsgetränke) wurden folgende Daten für 3 Jahre heruntergeladen:

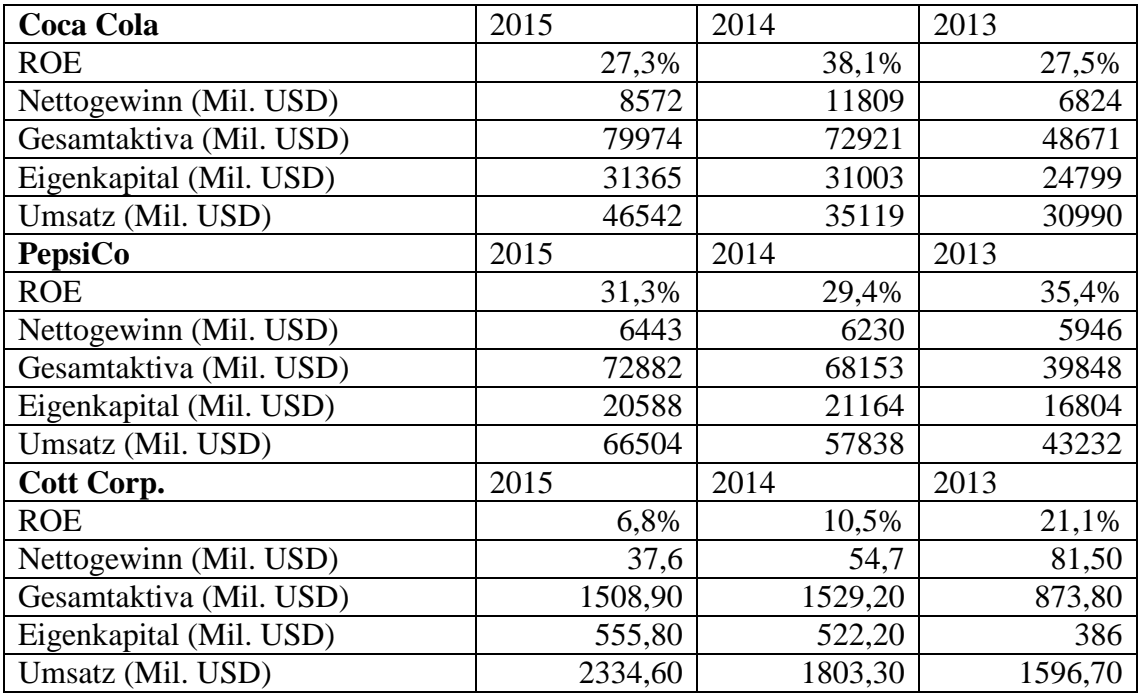

Benützt das DuPont 3-Faktoren Modell um die Änderungen der Eigenkapitalrendite (ROE) während dieser Jahre zu erklären.

Hinweis 1: Für die Erklärung von Änderungen von Größen (Kennzahlen) die als ein Produkt/Division von Faktoren definiert werden, kann die sogenannte Produkt/Division von Faktoren definiert werden, kann die sogenannte Substitutionsmethode angewendet werden:

- $y = a * b * c$
- $\Delta y = y_1 y_0$
- $\Delta y(a) = a_1 * b_0 * c_0 a_0 * b_0 * c_0$  Anteil der Änderung von Faktor *a* an der Änderung von *y*
- $\Delta y(b) = a_1 * b_1 * c_0 a_1 * b_0 * c_0$
- $\Delta y(c) = a_1 * b_1 * c_1 a_1 * b_1 * c_0$
- $\Delta y = \Delta y(a) + \Delta y(b) + \Delta y(c)$

Hinweis 2:

3-Faktoren DuPont Modell:

• ROE = Net Profit Margin \* Asset turnover \* equity multiplier o Net Profit Margin (Nettogewinn in % des Umsatzes)

- o Asset turnover (Kapitalumschlag)
- o Equity multiplier (Gesamtkapital durch Eigenkapital)

 $\text{ROE} = \frac{\text{Net income}}{\text{Sales}} \times \frac{\text{Sales}}{\text{Total Assets}} \times \frac{\text{Total Assets}}{\text{Average Sharedholder Equity}}$ 

## **Aufgabe 2**

Folgende Daten sind für ein Unternehmen bekannt (in Tsd EUR):

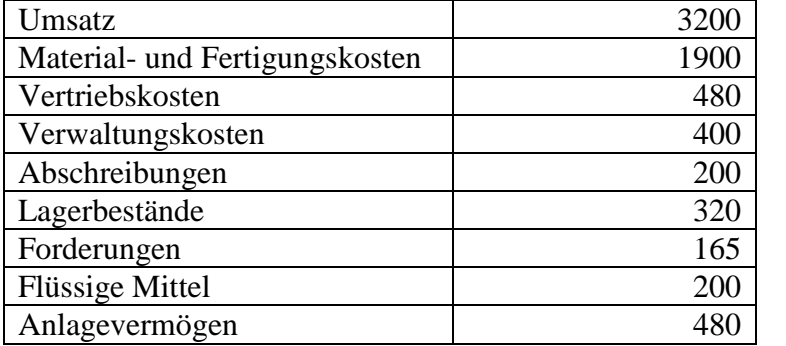

Benützt diese Daten um den folgenden DuPont Treiberbaum für ROA auszufüllen.

Hinweis: ROA = EBIT / Gesamtaktiva, also ROA = EBIT Gewinnspanne \* Kapitalumschlag

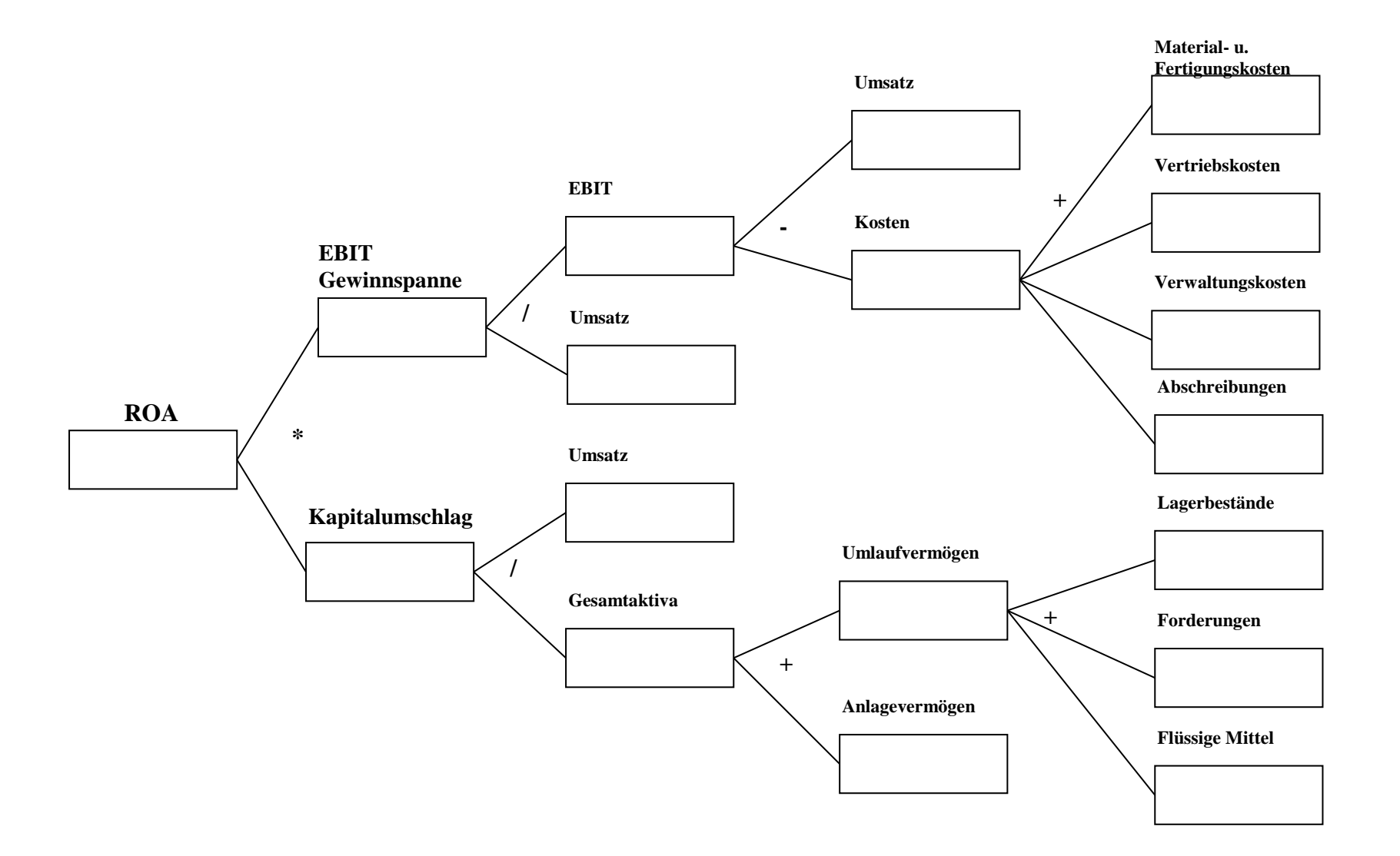